### **F08KSF (CGEBRD/ZGEBRD) – NAG Fortran Library Routine Document**

**Note.** Before using this routine, please read the Users' Note for your implementation to check the interpretation of bold italicised terms and other implementation-dependent details.

## **1 Purpose**

F08KSF (CGEBRD/ZGEBRD) reduces a complex m by n matrix to bidiagonal form.

# **2 Specification**

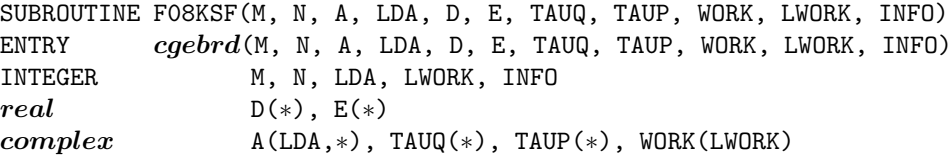

The ENTRY statement enables the routine to be called by its LAPACK name.

# **3 Description**

This routine reduces a complex  $m$  by  $n$  matrix  $A$  to real bidiagonal form  $B$  by a unitary transformation:  $A = QBP^H$ , where Q and  $P^H$  are unitary matrices of order m and n respectively.

If  $m \geq n$ , the reduction is given by:

$$
A = Q \begin{pmatrix} B_1 \\ 0 \end{pmatrix} P^H = Q_1 B_1 P^H,
$$

where  $B_1$  is a real n by n upper bidiagonal matrix and  $Q_1$  consists of the first n columns of Q.

If  $m < n$ , the reduction is given by

$$
A = Q(B_1 \ 0)P^H = QB_1P_1^H,
$$

where  $B_1$  is a real m by m lower bidiagonal matrix and  $P_1^H$  consists of the first m rows of  $P^H$ .

The unitary matrices  $Q$  and  $P$  are not formed explicitly but are represented as products of elementary reflectors (see the Chapter Introduction for details). Routines are provided to work with  $Q$  and  $P$  in this representation. (see Section 8).

### **4 References**

**[1]** Golub G H and van Loan C F (1996) Matrix Computations Johns Hopkins University Press (3rd Edition), Baltimore

## **5 Parameters**

**1:**  $M - INTEGR$  *Input* On entry: m, the number of rows of the matrix A. Constraint:  $M \geq 0$ . **2:**  $N - INTEGR$  *Input* On entry: n, the number of columns of the matrix A. Constraint:  $N \geq 0$ .

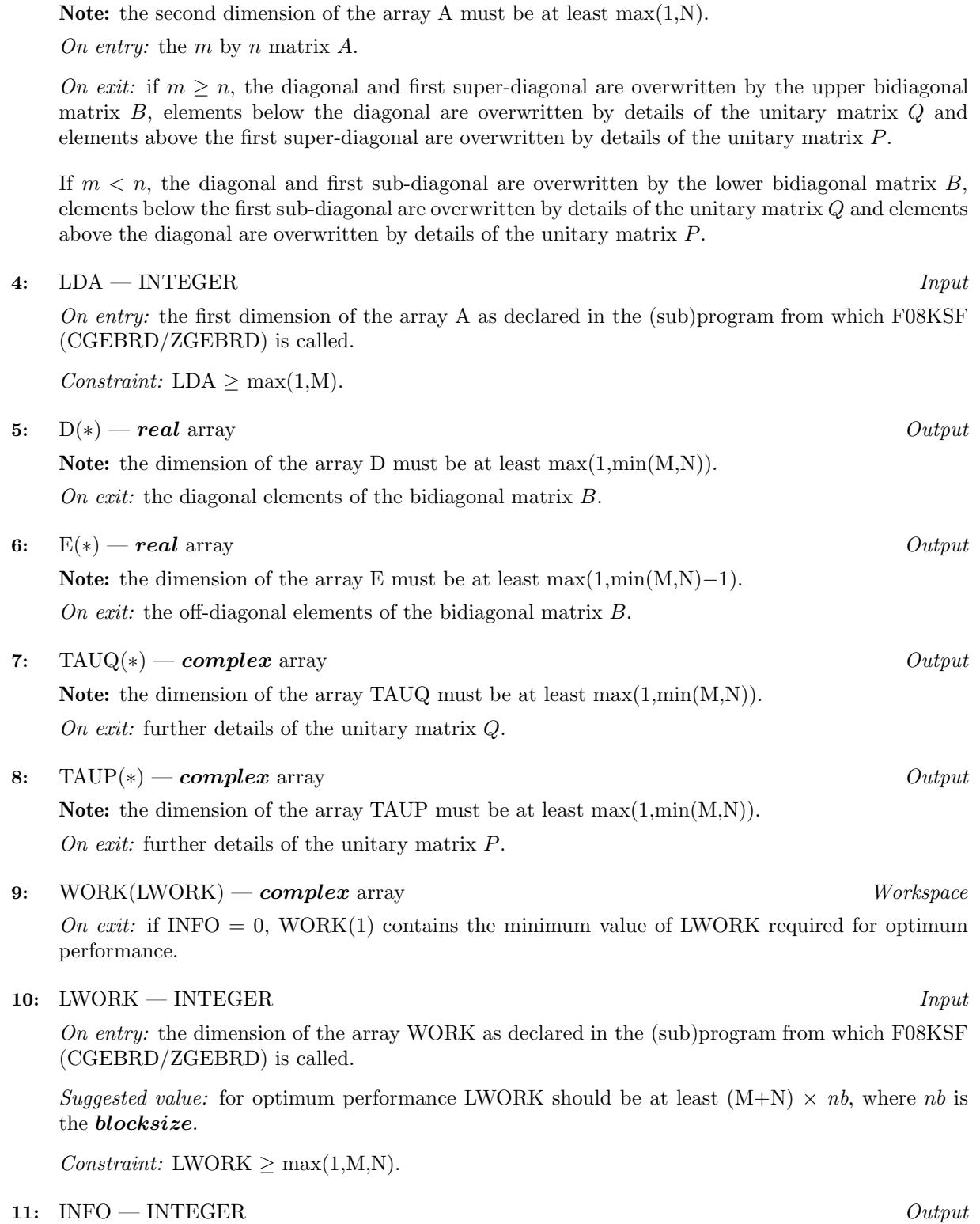

**3:** A(LDA,∗) — *complex* array Input/Output

On exit: INFO = 0 unless the routine detects an error (see Section 6).

## **6 Error Indicators and Warnings**

INFO  $< 0$ 

If INFO  $= -i$ , the *i*th parameter had an illegal value. An explanatory message is output, and execution of the program is terminated.

## **7 Accuracy**

The computed bidiagonal form B satisfies  $QBP^H = A + E$ , where

$$
\parallel E\parallel_2\ \leq c(n)\epsilon \parallel A\parallel_2,
$$

 $c(n)$  is a modestly increasing function of n, and  $\epsilon$  is the **machine precision**.

The elements of  $B$  themselves may be sensitive to small perturbations in  $A$  or to rounding errors in the computation, but this does not affect the stability of the singular values and vectors.

## **8 Further Comments**

The total number of real floating-point operations is approximately  $16n^2(3m - n)/3$  if  $m \geq n$  or  $16m^2(3n-m)/3$  if  $m < n$ .

If  $m \gg n$ , it can be more efficient to first call F08ASF (CGEQRF/ZGEQRF) to perform a QR factorization of  $A$ , and then to call this routine to reduce the factor  $R$  to bidiagonal form. This requires approximately  $8n^2(m+n)$  floating-point operations.

If  $m \ll n$ , it can be more efficient to first call F08AVF (CGELQF/ZGELQF) to perform an LQ factorization of  $A$ , and then to call this routine to reduce the factor  $L$  to bidiagonal form. This requires approximately  $8m^2(m+n)$  operations.

To form the unitary matrices  $P^H$  and/or Q, this routine may be followed by calls to F08KTF (CUNGBR/ZUNGBR):

to form the  $m$  by  $m$  unitary matrix  $Q$ 

CALL CUNGBR ('Q',M,M,N,A,LDA,TAUQ,WORK,LWORK,INFO)

but note that the second dimension of the array A must be at least M, which may be larger than was required by F08KSF;

to form the *n* by *n* unitary matrix  $P^H$ 

CALL CUNGBR ('P',N,N,M,A,LDA,TAUP,WORK,LWORK,INFO)

but note that the first dimension of the array A, specified by the parameter LDA, must be at least N, which may be larger than was required by F08KSF.

To apply  $Q$  or  $P$  to a complex rectangular matrix  $C$ , this routine may be followed by a call to F08KUF (CUNMBR/ZUNMBR).

The real analogue of this routine is F08KEF (SGEBRD/DGEBRD).

## **9 Example**

To reduce the matrix A to bidiagonal form, where

$$
A = \begin{pmatrix} 0.96 - 0.81i & -0.03 + 0.96i & -0.91 + 2.06i & -0.05 + 0.41i \\ -0.98 + 1.98i & -1.20 + 0.19i & -0.66 + 0.42i & -0.81 + 0.56i \\ 0.62 - 0.46i & 1.01 + 0.02i & 0.63 - 0.17i & -1.11 + 0.60i \\ -0.37 + 0.38i & 0.19 - 0.54i & -0.98 - 0.36i & 0.22 - 0.20i \\ 0.83 + 0.51i & 0.20 + 0.01i & -0.17 - 0.46i & 1.47 + 1.59i \\ 1.08 - 0.28i & 0.20 - 0.12i & -0.07 + 1.23i & 0.26 + 0.26i \end{pmatrix}
$$

.

#### **9.1 Program Text**

**Note.** The listing of the example program presented below uses bold italicised terms to denote precision-dependent details. Please read the Users' Note for your implementation to check the interpretation of these terms. As explained in the Essential Introduction to this manual, the results produced may not be identical for all implementations.

```
* F08KSF Example Program Text
* Mark 16 Release. NAG Copyright 1992.
* .. Parameters ..
     INTEGER NIN, NOUT
     PARAMETER (NIN=5, NOUT=6)
     INTEGER MMAX, NMAX, LDA, LWORK<br>PARAMETER (MMAX=8.NMAX=8.LDA=MMA
                    (MMAX=8,NMAX=8,LDA=MMAX,LWORK=64*(MMAX+NMAX))
     .. Local Scalars ..
     INTEGER I, INFO, J, M, N
     .. Local Arrays ..
     complex A(LDA,NMAX), TAUP(NMAX), TAUQ(NMAX), WORK(LWORK)
     real D(NMAX), E(NMAX-1).. External Subroutines ..
     EXTERNAL cgebrd
     .. Intrinsic Functions ..
     INTRINSIC MIN
     .. Executable Statements ..
     WRITE (NOUT,*) 'F08KSF Example Program Results'
     Skip heading in data file
     READ (NIN,*)
     READ (NIN,*) M, N
     IF (M.LE.MMAX .AND. N.LE.NMAX) THEN
*
* Read A from data file
*
        READ (NIN, *) ((A(I, J), J=1, N), I=1, M)*
* Reduce A to bidiagonal form
*
        CALL cgebrd(M,N,A,LDA,D,E,TAUQ,TAUP,WORK,LWORK,INFO)
*
* Print bidiagonal form
*
        WRITE (NOUT,*)
        WRITE (NOUT,*) 'Diagonal'
        WRITE (NOUT,99999) (D(I),I=1,MIN(M,N))
        IF (M.GE.N) THEN
           WRITE (NOUT,*) 'Super-diagonal'
        ELSE
           WRITE (NOUT,*) 'Sub-diagonal'
        END IF
        WRITE (NOUT,99999) (E(I),I=1,MIN(M,N)-1)
     END IF
     STOP
*
99999 FORMAT (1X,8F9.4)
     END
```
#### **9.2 Program Data**

```
F08KSF Example Program Data
 6 4 :Values of M and N
( 0.96,-0.81) (-0.03, 0.96) (-0.91, 2.06) (-0.05, 0.41)
```
(-0.98, 1.98) (-1.20, 0.19) (-0.66, 0.42) (-0.81, 0.56) ( 0.62,-0.46) ( 1.01, 0.02) ( 0.63,-0.17) (-1.11, 0.60) (-0.37, 0.38) ( 0.19,-0.54) (-0.98,-0.36) ( 0.22,-0.20) ( 0.83, 0.51) ( 0.20, 0.01) (-0.17,-0.46) ( 1.47, 1.59) ( 1.08,-0.28) ( 0.20,-0.12) (-0.07, 1.23) ( 0.26, 0.26) :End of matrix A

### **9.3 Program Results**

F08KSF Example Program Results

Diagonal -3.0870 2.0660 1.8731 2.0022 Super-diagonal 2.1126 1.2628 -1.6126